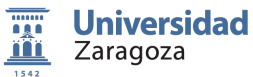

 $\overline{a}$ 

## FUNDAMENTOS DE INFORMÁTICA

 Grado en Ingeniería Mecánica Área de Lenguajes y Sistemas Informáticos Dpto. Informática e

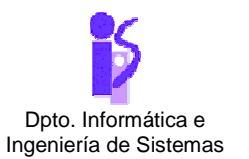

## TEMA 3: **CLASES Y OBJETOS** PROBLEMA 1. **TRABAJAMOS CON EL PROYECTO "FIGURAS"**

Actividad 1: Clases, objetos y sus componentes

Inicia *BlueJ<sup>1</sup>* y abre el proyecto FIGURAS<sup>2</sup> mediante la opción *OpenProject* del menú *Project*. Aparecen definidas las clases círculo, cuadrado y triángulo.

Ahora, crea varios objetos o instancias de cada una de estas clases para ello pulsa el botón derecho del ratón sobre las clases. ¿Cómo se representan los objetos? ¿Cómo se identifican?

Manipula los objetos invocando los métodos que ya tienen definidos, para ello pulsa el botón derecho del ratón sobre un objeto, p. ej. de la clase círculo, aparecerá un menú contextual con las distintos métodos que están disponibles, ¿qué efecto tienen? Ahora selecciona la opción *void makeVisible()* aparece una nueva ventana en la que se ve representado al objeto y se puede observar el efecto que tienen el resto de los métodos.

Sigue invocando métodos para los diferentes objetos que has creado. ¿Qué diferencia hay entre los métodos que finalizan con unos paréntesis vacíos y los que tienen definido un parámetro dentro de los paréntesis? ¿Qué es un parámetro?

Modifica el tamaño y el color de un objeto cuadrado ¿qué diferencia básica encuentras en la declaración de los parámetros de ambos métodos? ¿Cómo se traduce esa diferencia cuando al invocar a los métodos? Modifica el tamaño de un triángulo, ¿cuántos parámetros tiene este método?

¿Qué dirías que es el tipo de un dato? ¿Qué tipos de datos han aparecido? ¿Qué ocurre si a un parámetro de un determinado tipo le intentamos dar un valor de otro tipo diferente?

<sup>&</sup>lt;sup>1</sup> Para la realización de los proyectos que se verán de aquí en adelante se requerirá la instalación de la aplicación *BlueJ* en el ordenador que se utilice. Tanto la aplicación como los detalles de su configuración se pueden descargar y consultar gratuitamente del sitio web de *BlueJ* cuya dirección es: http://www.bluej.org

 $2^{2}$  El proyecto Figuras se proporciona junto con este enunciado a través del ADD. Ejercicio del libro: Barnes David J., Kölling Michael, *"Programación orientada a objetos con Java: una introducción práctica usando BlueJ"* , Ed. 3ª Pearson Education